**الباب الثالث منهج البحث** 

تحتاج الباحثة إلى الخطوات والمناهج المنظمة التي تساعدها على البحث. والمنهج شيئ مهم لأنه تساعد الباحثة في فهم الموضوع وتقدها. والمراد ب<mark>المنهج الط</mark>ريق المؤدي إلى الكشف عن الحقيقة في <mark>العلوم بو</mark>اسطة طائفة من القواعد العام<mark>ة</mark> التي تميمن على سير العقل وتحديد عملياته حتى تصل إلى نتيجة معلومة. وأما البحث فهو عبارة عن وأما البحث فهو عبارة عن إضافة جديدة للعلم <mark>تقوم ع</mark>ل البرهان و<mark>الدليل</mark>. وإذا ما أضفنا المنهج إلى البحث كان معنى مناهج البحث هو مجموعة منظمة من المبادئ العامة التي يستعين بها الباحثة في حل مشكلات بحثها مستهدفا بذلك ١ الكشف عن جواهر الحقيقة. **أ. نوع البحث ومدخله .١ نوع البحث**

في هذه الدراسة، استخدم الباحثة نوعا من الدراسة الميدانية، وهي نزول الباحثة في الميدان للبحث عن

١ سعد الدين السيد صالح، البحث العلمي ومناهج النظرية، (جدة: مكتبة الصحابة، ١٩٩٣)، .١١-١٠

**.** 

المواد القريبة من الصواب. ` في هذه الدراسة تعمل الباحثة دراسة مباشرة لمدرسة المتوسطة الإسلامية دار العلوم عمبال ريجو باهي قدس التي يركز على الفصل الثامن للحصول على بيانات ملموسة حول تأثير استخدام لعبة الطائرة الورقية اللغويةعلى دافع تعلم الطلاب في تعلم اللغة العربية.

**.٢ ومدخل البحث**

إن المدخل الذي تستخدمه الباحثة في هذا البحث هو الدخل الك<mark>مي. البح</mark>ث الكمي هو البحث القا<mark>ئم ع</mark>لى الفلسفة <mark>الوضعية، ا</mark>لتي تستخد<mark>م لبح</mark>ث موضوعات معينة، و يعمل صناعة أخذ العينات بشكل عشوائي، وجمع البيات ستخدام أدوات البحث، البيات وتحليل البيات كمي أو رقمي (مع أساليب الإحصائية) ويهدف لاختبار فرضية محددة. بينما في هذه الدراسة استخ<mark>دم الباحثة نوعا تجريبيا م</mark>ن <mark>البح</mark>ث. الدراسة التجريبية هي طريقة البحث التي تستخدم لطلب التأثير من علاج معين على الشيئ الأخر في الحال ٣ الزمام. تستخدم الباحثة نوع دراسة التجريبية مع

<sup>2</sup> Noeng Muhajir, *Metode Penelitian Kualitatif*, (Yogyakarta: Rake Sarasin, 2002), 13.

Sugiyono, *Metode Penelitian Pendidikan Kuantitatif, Kualitatif dan R&D,* (Bandung: Alfabeta, 2014), 107.

*Intact-* نوع *Pre-Experimental Design* تصميم *Comparison Group*. يقال أن هذا التصميم *-Pre Design Experimental*، لأن هذا التصميم لما تجربة جادة. أما في هذه الدراسة، تستخدم الباحثة فصلين فقط الذي يقسمهما إلى <mark>فصل الت</mark>جربة وفصل الضابطة. <sup>٤</sup>

**ب. ميدان البحث**

إن ميدان <mark>البحث ت</mark>طبيق لعبة الطائرة الورقية اللغويةاللغوية على داف<mark>ع الط</mark>لاب في تعلم اللغة ا<mark>لعربية</mark> في الفصل الثامن بالمدرسة المت<mark>وسطة الإسلام</mark>ية دار ال<mark>علوم ع</mark>مبال ريجو هي قدس.

**ج. مجتمع البحث وعينته .١ مجتمع البحث** مجتمع البحث هي المنطقة تتكوف من التعميم الكائنات، كالموضوعات التي لديها بعض الصفات والخصائص تعريف من قبل الباحثة لدراستها ومن ثم الاستنتاجات المستخلصة.° ومجتمع البحث في هذا

 <sup>4</sup> Sugiyono, *Metode Penelitian Pendidikan Kuantitatif, Kualitatif dan R&D,* 111. <sup>5</sup> Sugiyono, *Metode Penelitian Pendidikan Kuantitatif,* 

*Kualitatif dan R&D,* (Bandung: Alfabeta, 2014), 117.

البحث هو جميع التلاميذ في الفصل الثامن لمدرسة المتوسطة الإسلامية دار العلوم عمبال ريجو هي قدس وعدده ستين تلاميذ.

**.٢ عينة البحث**

عينة البحث هي الجزء <mark>من العدد والخصائص التي</mark> تمتلكها مجتمع البحث أعلاه. إذا مجتمع كبير والباحثة لا يمكن دراسة كل من <mark>المجتمع</mark> لأن بحدود عطية وقوة <mark>ووقت، ف</mark>الباحثة أخذت عينة من مجتمع البحث أعل<mark>اه.</mark> <sup>1</sup>

كان نوع أسلوب أخذ العينات الذي تستخدم الباحثة في هذه الدراسة هو *sampling cencus*) عينة التعداد). عينة التعداد هي أسلوب أخذ العينات ستخدام جميع من أعضاء المجتمع كعينة. "

**د. متغير البحث** متغير البحث <mark>هو كل شيء أوصفة أو قيمة</mark> من الناس أو نشـاط المتنوعـة معينـة الـتي ماسـبق مـن البحـث لدراسـة ثم الاستنتاجات المستخلصة.<sup>^</sup>

<sup>6</sup> Sugiyono, *Metode Penelitian Pendidikan Kuantitatif,* 

<sup>7</sup> Nanang Martono, *Metode Penelitian Kuantitatif Analisis Isi dan Analisis Data Sekunder Edisi Revisi 2,* (Jakarta: Raja Grafindo Persada, 2014), 81. <sup>8</sup> Sugiyono, *Metode Penelitian Pendidikan*, (Bandung:

Alfabeta, 2010), 61.

و في هـذا البحـث هنـاك متغـيران ينبغـي ذكرهمـا، وهمـا كمـا يلي: (*Variabel Independent X)* المستقل المتغير .١ متغير المستقل هو متغير الذي يؤثر او يسبب من المتغير المستقل في هذا البحث هو استخدام <sup>٩</sup> متغير التابع. لعبة الطائرة الورقية اللغويةاللغوية. وأما المؤشر ات في هذا المتغير فهي كما يلى: أ) تجميع الطلاب وتوزيع الورق. ب) كتابة الأسئلة على الورق مع صنع الطائرة الورقية. ج) التعلم بحل المشاكل. د) استخدام لعبة الطائرة الورقية اللغويةاللغوية. (*Variabel Dependent Y)* التابع المتغير .٢ المتغير التابع هو نوع الفعل أو السلوك الناتج عن المتغير المستقل. ويكون المتغير التابع في هذا البحث هو دافع الطلاب على تعلم اللغة العربية. وأما المؤ شر ات في هذه المتغير فهي كما يلى: أ) لتعر يف ب) تحقيق الإنجاز ج) تعاني من التحفير د) تنظيم الخارجي

<sup>9</sup> Sugiyono, *Metode Penelitian Pendidikan*, 61.

ه) إنتاء التنظيمي و) لتحديد ز) مشاعر العجز. ١٠

**ه. أدوات البحث**

الأدوات في بحـث الك<mark>مـي تس</mark>ـتخدم لجمـع البيــانات. أدوات البحث هي الة مساعدة الذي تختار وتستخدم للباحـث في نشـــاطه لجمـــع البيـــات حـــتى صـــار ذلـــك النشـــاط تبعـــا للنظـام. `` أدوات البحـث هـي الـة مسـاعدة للباحـث لجمـع البيانات <mark>الذي</mark> تصل بالبحث <mark>الذي يعمل</mark>. إحدى من خطوات الـتي أهـم في تركيـب الأدوات مـن البحـث هـي إثبـات المتغـير مـن البحـث الـذي يعمـل. وبعـد تحديـد المتغـير فخطـوات التاليـة هـي بوســيلة صــنع علــى تعريــف التشــغيليته ثم تحديــد المؤشــرة الــتي سيحاسب في البحـث. مـن المؤشـرة المحـددة مسـبقا ثم تشـرح إلى بنـود الأسـئلة أو الب<mark>يـان. في هـذا البحث الأدوات</mark> الـتي تستخدم للباحثــة إســتبيان لأن هــذا البحــث يهــدف لحســاب اســتخدام لعبة الطـائرة الورقيـة اللغويـة ودافـع الـتعلم علـى الطـلاب. مقيـاس

<sup>&</sup>lt;sup>10</sup> Robert J. Vallerand dan Luc Pelletier, dkk, "The Academic Motivation Scale: A Measure of Intrinsic, Extrinsic, and Amotivation in Education," *Educational and Psychological* 

<sup>&</sup>lt;sup>11</sup> Iskandar, *Metode Penelitian Pendidikan dan Sosial*, (Jakarta: IKAPI, 2013), 79.

الدافع الذي يستخدم في هذا البحث تعديل من مقياس *AMS* (مقياس على دافع الأكاديمي). تصنع هذه الأدوات لروبرت ج فاليراند وأصدقائه في عام .١٩٩٢ يتم إجـراء تعـديل علـى اللغـة و يوقف مع موضوع البحث يعني الطلاب بمدرسة المتوسطة. في الحصـول علمي بيـانات مـن المتغـير التـابع تسـتخدم الباحثـة الاسـتبيانا. مق<mark>يـاس الح</mark>ساب الـذي يسـتخدم في هــذا الاستب<mark>يان هـو م</mark>قيـاس الـذي في كـل سـؤال <mark>بكـل</mark> أربـع الخيـارات من الإج<mark>ا</mark>بة كما يل<u>ي:</u> .١ مناسب جدا .٢ مناسب .٣ غير لائق .٤ غير لائق جدا

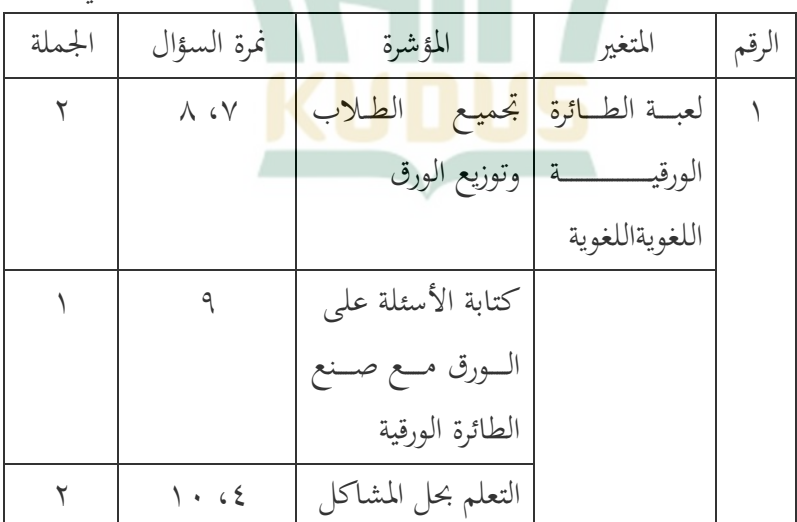

أما الدرابزون البحث للمتغير المستقبل هو كما يلي:

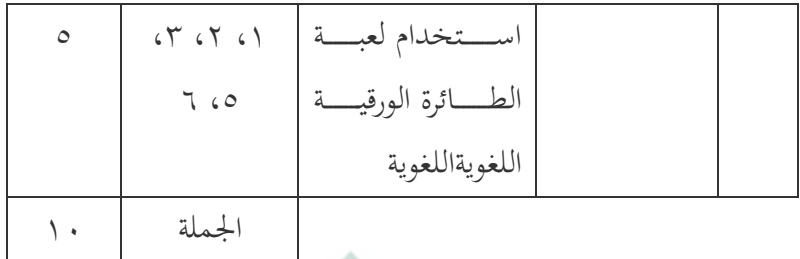

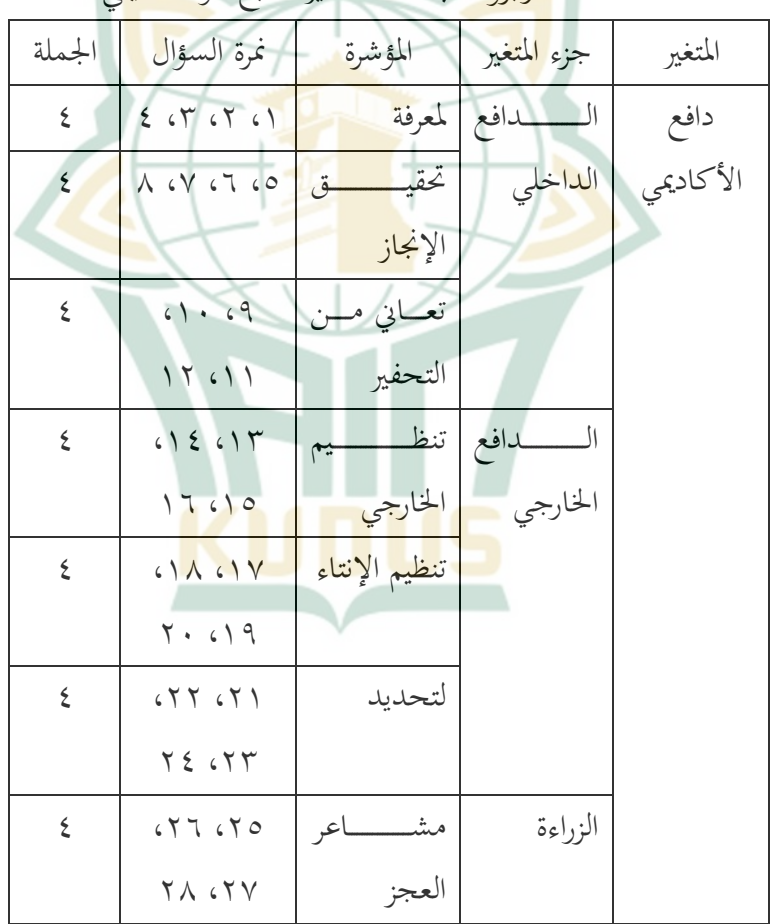

# أما الدرابزون البحث للمتغير التابع هو كما يلي:

REPOSITORI IAIN KUDUS

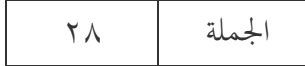

**و. طريقة تحليل الأدوات** 

يجب البحث فيه استخدام ادوات المقياس الصدق والثبات كي يحصل نتيجة البحث التي لا تعطى صورة مختلفا بالحال الصديق. اختبار <mark>هذه ادو</mark>ات المقياس تعمل لتعريف قدر أي تق<mark>در لتعبير</mark> الأشياء الذي كما يلزم يقاس <mark>م</mark>ن المتغير. .١ اختبار الصدق

اختبار الصدق هو اختبار لإثبات أن أداة القياس المستخدمة للحصول على البيات أو قياس البيات صحيحة. الصدق يعني ذلك الأداة يمكن استخدام لقياس لذا فإن اختبار الصدق هو أداة قياس <sup>١٢</sup> ما تريد دراسته. لتحديد صدق أو لا صدق أداة البحث. وإختبار صدق الأسئلة يمكن بمقارنة علاقة *r hitung* ب *tabel r* بمعبار التالي: أ) إذا كان *hitung r* أصغر من *tabel r* فالبيات غير صادق. ب) وإذا كان *hitung r* أكير من *tabel r* فالبيات صادق.

<sup>12</sup> Masrukhin, *Statistik Inferensial*, (Kudus: Ilmu Press, 2004), 13.

في نتيجة الحساب من اختبار الصدق على ادوات المتغير المستقبل تنال عشرة السؤل الذي له الصدق يعني الرقم ١ و٢ و٣ و٤ و٥ و٧ و٨ و٩ و١٠ و١٢ ١٣ واثنان الذي له غير الصدق يعني الرقم ٦ و.١١

وعرف صدق الأدوات من متغير التابع يعني مقياس على دافع الأكاد<mark>يمي في د</mark>راسة روبرت ج. فلريند وأصدقائه <mark>في عام ١٩٩٢. لأن هذه الأدوات صد</mark>ق فبعد ذلك الباحثة تستخد<mark>م صدق الترجم</mark>ة يعني من الإستبيان *AMS* في اللغة الإنجليزية إلى اللغة الإندونيسية.

.٢ اختبار الثبات

اختبار الثبات هو أدة لقيس الاستبيان المؤشر من المتغير أم البناء. ويعتبر الاستبيان لثبات إن كان جواب الفرد ثباتا من وقت إلى وقت.

ليعمل اختبار الثبات، فيستعمل *SPSS* ستعمال لاختبار الإحصائي *Alpha Cronbach*. وأما المعيار ليقال استبيان ثابتا، إن كان قد حصّلت القيمة في ستّين<br>. في المائة ٠،٦٠ أو أكثر منه. وعلى العكس، إن كان قد حصّلت القيمة في *Cronbach Alpha أق*ل من ستّين في المائة ٠،٦٠ فيقال استبيان ليس بتا.

١٣<br>انظر الى نتيجة الحساب من اختبار صدق الأدوات. ٠.٣أ.

في نتيجة الحساب من اختبار الصدق على ادوات المتغير المستقبل تنال قيمة *Alpha Cronbach* ٠،٩١٣ وهذه نتيجة اكبر من ٠،٦٠ فلذلك متغير المستقبل ١٤ بتا.

وعرف ثبات الأدوات من متغير التابع يعني مقياس على دافع <mark>الأكاديم</mark>ي في دراسة روبرت ج. فلريند وأ<mark>صدقائه في عام ١٩٩٢.</mark>

**ز. تحليل الافتراض التقليدي** *(Klasik Asumsi Uji(* إن طريقة <mark>الاختبار المستخدمة في هذه الدراسة ه</mark>ي اختبار الاستواء و اختبار التجانس. يتم بيان اختبار الافتراض على التالي: .١ اختبار سوي البيات (*Data Normalitas Uji*( يهدف اختبار السوي لإختبار ما كان في نموذج الانحدار المتغير التابع والمتغير المستقل يملكان توزيعا طبيعيا أم لا. <mark>نموذج التوزيع الجيد هو توزيع</mark> البيانات العادية أو شبه العادية.

،<br><sup>١٤</sup> انظر الى نتيجة الحساب من اختبار ثبات الأدوات. ٠.٣ب.

الخطوات المستخدمة هي تحليل إحصائي يعتمد على اختبار من السوي (*Wilk-Shapirop* و :الاختبار معايير .)*Kolmogorov Smirnov test* أ) إذا كانت الأرقام كبير ة> ٠،٠٥ ثم التوزيع العادي للبيات، أو ب) إذا كانت الأرقا كبيرةٍ< ٠،٠٥ ثم توزيع البيانات ليس العادي. .٢ اختبار التجانس *(Homogenitas Uji(* استخدام هذا <mark>الاخ</mark>تبار لتحديد ما إذا كانت

مجموع<mark>ة ال</mark>ضابطة ومجموعة التجريبية قد نش<mark>أت</mark> من مجموعات لديها نفس النوع أو لا. هذا الإجراء يقيم التناسق بين العناصر أو تجانس العناصر في اختبار واحد المخطط. مقياس التجانس بشكل أساسي في الاعتبار مصدري الأخطاء التي تظهر في الاختبار المخطط له.<sup>١٥</sup> اختبار ت<mark>جانس التباين لمجموعة من ال</mark>بيانات، يمكن أن يتم ستخدام مساعدة من برمج *SPSS* مع معايير الحساب إذا تم الحصول على قيمة دلالة أكبر من ٠٫٠٥ فيقال أن البيات متجانسة، والعكس إذا كان حصول الحساب أقل من ٠٫٠٥ فيقال أن البيات ليست

 <sup>15</sup> Sukardi, *Metode Penelitian Pendidikan Kompetensi dan Praktiknya,* (Jakarta: Bumi Aksara, 2003), 132.

متجانسة. من حية المبدأ، يريد اختبار تجانس البيات اختبار ما إذا كانت بيانات مجموعة الضابطة ومجموعة التجريبية لها نفس التباين أم لا.

**ح. طريقة جمع البيات** وأما الطرق ال<mark>تي تستخ</mark>دم الباحثة لجمع البيانات هي طريقة <mark>الإستبيا</mark>ن. الاستبيان هو أسلو<mark>ب لجم</mark>ع البيانات عن طريق إ<mark>عطاء مجموعة من الأسئ</mark>لة أو بيانات مكتوبة إلى المستجيب للإجابة.<sup>٦٦</sup> يستخدم هذا الاستبيان للحصول على ب<mark>يانات ح</mark>ول استخد<mark>ام لعبة الط</mark>ائرة الورقية اللغوي<mark>ة في تعلم اللغة</mark> العربية. أما الاستبيان يعطى لطلاب فصل الثامن مدرسة المتوسطة الإسلامية دار العلوم عمبال ريجو باهي قدس. كان شكل الاستبيان المستخدم الباحثة هو استبيان منظم مع شكل إجابة مغلقة، يعني أن ذلك الاستبيا<mark>ن عدة إجابات محتملة أو في</mark> كل سؤال تم تقديم إجابة بديلة.

<sup>16</sup> Sugiyono, Metode Penelitian Kuantitatif, Kualitatif dan R&D, 199.

**ط. طريقة تحليل البيات** (*Data Analisis Teknik*( تحليل البيات هو نشاط بعد البيات من جميع المستجيبين التي تم جمعها. الأنشطة في تحليل البيات هي تجميع البيات استنادا إلى المتغيرات وأنواع المستجيبين، وتبويب البيانات استنادا إلى الم<mark>تغير</mark>ات من جميع المستجيبين، وتقديم البيان<mark>ات لكل متغير تح</mark>ت الدراسة، وإجراء الحسابات لل<mark>رد ع</mark>لى صياغة أسئلة البحث<mark>، و</mark>حساب لاختبار الفرضية التي تم اقتراحها.<sup>١٧</sup> ا<mark>لخطوا</mark>ت التي يجب ال<mark>قيام بما بع</mark>د جمع كل البيان<mark>ات</mark> هي القيام بالتحليل الإحصائي <mark>على الن</mark>حو التالي: .١ تحليل المقدمة *(Pendahuluan Analisis(* تحليل المقدمة هي مرحلة تقييم البيانات الكيفي عن طريق إجراء تقييم للاستبيان الذي اجابه لمستجيب. تكون الخطوات <mark>بإعطاء معايير الأر</mark>قا<mark>م كما يلي:</mark> أ) لخياري الجواب *"SS "*لدرجة .٤ ب) لخياري الجواب *"S "*لدرجة .٣ ج) لخياري الجواب *"TS "*لدرجة .٢ د) لخياري الجواب *"STS "*لدرجة .١

 17 Sugiyono, *Metode Penelitian Pendidikan Kuantitatif, Kualitatif dan R&D,* 206.

.٢ تحليل اختبار فروض البحث *Hipotesis Uji Analisis( Penelitian)* تحليل اختبار الفرضية هو مرحلة إثبات صدق الفرضية المقترحة. في هذا البحث، يجري الباحثة مزيدا من الحسات على جدول توزيع الترددات من خلال فحص الفر ضية. <mark>تطبيق قسم اثبات الدليل على ص</mark>حيح الفرضية التي تقدم للباحثة. وجد<mark>ت ا</mark>لباحثة في هذا البحث حسابا بعد في جدول التردد بدرس الفرضية. أما إختبار الفرضية ع<mark>ل</mark>ى دافع التعل<mark>م عل</mark>ى الطلاب في تعل<mark>م الل</mark>غة العربية تستخدم الباحث<mark>ة تحليل</mark> الإختبار على فرضية المقارنة على عينتين المستقل ختبار الانحدار. اختبار على فرضية المقارن يعني اختبار على معلمات السكانية في شكل مقارنة من خلال حجم العينة وهو أيضا مقارنة. يتم استخدا<mark>م اختبار الفرضية المقارن</mark>ة لحساب المزيد على جدول التردد الموجود في التحليل المقدمة. كان تصميم البحث المستخدم في هذه الدراسة في

نفس المجتمع والعينة ولكن في أوقات مختلفة، أي قبل تنفيذ لعبة الطائرة الورقية اللغوية وبعد تنفيذ لعبة الطائرة الورقية. أما الصيغة التي تستخدم هي كما يلي:

( ) حساب متوسط درجة اàجموعة التجريية وجموعة  
التحكم (حساب التوسط X) في الصيغة:  

$$
A = \frac{\sum x}{N}
$$
البيان:

X : 34.1 
$$
l
$$
 34.2  $l$  34.4  $l$  35.4  $l$  36.4  $l$  37.4  $l$  38.4  $l$  39.4  $l$  30.4  $l$  31.4  $l$  32.4  $l$  33.4  $l$  34.4  $l$  35.4  $l$  36.4  $l$  37.4  $l$  38.4  $l$  39.4  $l$  30.4  $l$  31.4  $l$  32.4  $l$  33.4  $l$  34.4  $l$  35.4  $l$  36.4  $l$  37.4  $l$  38.4  $l$  39.4  $l$  30.4  $l$  31.4  $l$  32.4  $l$  33.4  $l$  34.4  $l$  35.4  $l$  36.4  $l$  37.4  $l$  38.4  $l$  39.4  $l$  30.4  $l$  31.4  $l$  32.4  $l$  33.4  $l$  34.4  $l$  35.4  $l$  36.4  $l$  37.4  $l$  38.4  $l$  39.4  $l$  30.4  $l$  31.4  $l$  32.4  $l$  33.4  $l$  34.4  $l$  35.4  $l$  36.4  $l$  37.4  $l$  38.4  $l$  39.4  $l$  30.4  $l$  31.4  $l$  32.4  $l$  33.4  $l$  34.4  $l$  35.4 

a = 
$$
\frac{(\sum Y)(\sum X)^2 - (\sum X)(\sum XY)}{n\sum X^2 - (\sum X)^2}
$$
  
b = 
$$
\frac{n\sum XY - (\sum X)(\sum Y)}{n\sum X^2 - (\sum X)^2}
$$
  
y = 
$$
\log x^2 + \log x
$$
  
y = 
$$
\log x
$$
  
y = 
$$
\log x
$$
  
y = 
$$
\log x
$$
  
y = 
$$
\log x
$$
  
y = 
$$
\log x
$$
  
y = 
$$
\log x
$$

<sup>a</sup> = درجة إذا كان درجة *X Constant Harga* <sup>b</sup> = معامل الانحدار المتجة لدرجة إرتفاع المتغير أوإختفاضة المؤسس للمتغير المستقل إذا (+) فهو مرتفع، وإذا (- ) فهو مختفض الفرد للمتغير المستقل بالدرجة المعينة  $\rm X$ 

# **REPOSITORI IAIN KUDUS**

Product

\n
$$
Product \, xy = \frac{N\sum X \, Y - (\sum X) \, \text{Moment}}{\sqrt{N\sum X^2 - (\sum X)^2 \, \text{M} \, \text{V} \, \text{V}^2 - (\sum Y)^2}}
$$
\nThus, the result of the following conditions:

\n
$$
T_{xy} = \frac{N\sum X \, Y - (\sum X) \, \text{V} \, \text{V} \, \text{V} \, \text{V} \, \text{V} \, \text{V}}{\sqrt{N\sum X^2 - (\sum X)^2 \, \text{V} \, \text{V} \, \text{V}^2 - (\sum Y)^2}}
$$

 *Product Moment*"*r*" الارتباط مؤثرة رقم :rxy <sup>N</sup>: عدد المستجبين <sup>X</sup>: نتيجة الإمتحان الأول (*X Variabel* ( <sup>Y</sup>: نتيجة الإمتحان الثانى (*Y Variabel* ( xy: نتيجة الإمتحان <sup>X</sup> و <sup>Y</sup> لكل المستجين : مركب نتيجة الإمتحان الأول  $\mathrm{X}^{2}$ : نتيجة الإمتحان الثانى 2Y <sup>∑</sup>: رمز لإجمال الجميع

إختبار الفرضي تأثير استخدام لعبة الطائرة الورقية اللغويةال<mark>لغوية على دافع الطلاب في تعلم اللغة العربية في</mark> فصل الثامن لمدرسة المتوسطة الإسلامية دار العلوم عمبال ريجو هي قدس بعد ينال *hitung r* وبعد ذلك تقارن الباحثة بين قيمة من نتيجة الحساب *hitung r* بقيمة *tabel r* في درجة ذو مغزى %٥ بشرط كما يلي:

١) إذا *hitung r* سواء على أو أكبر من *tabel r* ففرضية *0H* رد و *Ha* قابل، يعني يوجد ثير استخدام لعبة الطائرة الورقية اللغويةاللغوية على دافع التعلم على الطلاب في تعلم اللغة العربية في فصل الثامن بالمدرسة المتوسطة الإسلامية دار العلوم عمبال ريجو باهي قدس.

*Ho* ففرضية *<sup>r</sup> tabel* من أصغر *<sup>r</sup> hitung* إذا) ٢ قابل و *Ha* رد، يعني لا يوجد ثير استخدام <mark>ل</mark>عبة الطائرة الو<mark>رقية اللغوية</mark>اللغوية على دافع التعلم <mark>ع</mark>لى الطلاب <mark>في تعلم</mark> اللغة العربية في فص<mark>ل الثا</mark>من لمدرسة المتوسطة الإسلامية دار العلوم عمبال ريجو باهي قدس.